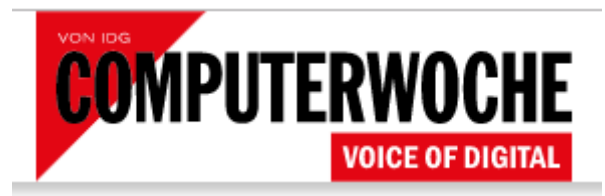

**Schwieriges Recruiting** 

## Lieber keinen neuen Mitarbeiter einstellen

27.09.2019

Von  $\frac{1}{1-\frac{1}{2}}$  Jens Gieseler (Autor)  $\sqrt{\frac{1}{N}$  FOLGEN

Trotz Fachkräftemangel wollen sich IT-Unternehmen ihre Bewerber schon sehr genau anschauen. Aus Erfahrung wissen sie mittlerweile, dass Kompromisskandidaten keine gute Lösung waren.

Führungskräfte wissen spätestens in Krisenzeiten, auf welche Mitarbeiter sie sich verlassen können: Wer trotz Stress kreative Lösungen findet, wer trotz hohem Druck gegenüber Kunden bestimmt und freundlich bleibt oder wer schlicht ranklotzt, wenn sich die Arbeit türmt. "Jeder Chef denkt in entsprechenden Kategorien", sagt Marcus Pitack, aber kaum jemand wage es, im Unternehmen offen darüber zu sprechen. Die Einteilung etwa in A-, Bund C-Mitarbeiter polarisiere, so der Senior Consultant für Business Intelligence bei der Unternehmensberatung für Controlling-Lösungen xax, schließlich gehe es um Menschen. Andererseits lasse sich das Verhalten gegenüber Kunden beurteilen und der Wertbeitrag feststellen, den jeder Einzelne für ein Unternehmen leistet.

## $\left[\ldots\right]$

Der Berliner weiß aus eigener Erfahrung, dass die Leistungsfähigkeit eines Mitarbeiters nicht allein von ihm, sondern auch vom Arbeitgeber und den Unternehmensstrukturen abhängt. "Früher in einem anderen großen Unternehmen, konnte ich mein Potential nicht abrufen. Ich fühlte mich eingeengt, ohne dass ich damals konkret sagen konnte, was nicht passt", erzählt er. Deswegen weiß er, dass er seinem Team vor allem die passenden Rahmenbedingungen schaffen muss. Kommen Mitarbeiter mit der Frage: Wie soll ich das machen? Lautet inzwischen seine Gegenfrage automatisch: Wie würdest du entscheiden? "Mir geht es darum, dass die Mitarbeiter Verantwortung übernehmen und eigene Entscheidungen treffen".

Deshalb investiert er viel Zeit in eins-zu-eins-Gespräche, in denen über offene "Baustellen" und erfolgsversprechende Unterstützung gesprochen wird. Vor allem geht es darum, das Mindset immer weiter zu schärfen. Im Mittelpunkt müssen die Kunden stehen, Software und Zahlen sind lediglich Mittel zum Zweck - und der lautet: Der Kunde muss glücklich sein. Oft sind es alte Glaubenssätze, die Beratern im Weg stehen, ihre Fähigkeiten weiter auszuschöpfen. Ein Klassiker ist die bekannte Perfektionismus-Falle oder das Focussieren auf die "richtige Lösung", ohne zuerst die Situation des Kunden vollständig zu verstehen und zu bewerten.

"Wer seinen Job lediglich technisch richtig macht, ist bei uns falsch", sagt der BI-Berater, jeder müsse sich zu einem Problemlöser entwickeln, der mit komplexen Themen umgehen kann und den Kunden "mitnimmt". Dieser Anspruch ist herausfordernd sowohl bei der Personalentwicklung wie beim Recruiting. Gerade deshalb stellt Pitack lieber keinen Bewerber ein, als einen von dem und dessen Entwicklungsmöglichkeit er nicht überzeugt ist. Ein wichtiger Gradmesser sind die Eindrücke während des Probetages. Manchmal fand er einen Kandidaten nach dem Vorstellungsgespräch beeindruckend und entschied sich nach dem intensiven Schnuppertag doch gegen ihn. Den umgekehrten Fall gab es auch schon: Ein Bewerber, der auf der Kippe stand und der sich dann in der Probearbeit als bissig, pfiffig und selbständig erwiess. Auch wenn Pitack auf dem Papier nicht in A-, B- oder C-Mitarbeiter einteilt, in den Kategorien denkt er doch. Und sagt ganz klar: "Ein C-Mitarbeiter wird keinesfalls eingestellt. Und ein B-Mitarbeiter muss in der Probezeit beweisen, dass er sein Potenzial zum A-Mitarbeiter schnell entfaltet".

Unterstützung erhält Pitack von dem Personalberater Jörg Knoblauch: "C-Kandidaten sind glatte Fehlgriffe." Denn andere müssen ihre Arbeit erledigen. Auf die Dauer machen exzellente Mitarbeiter das nicht mit - sie verlassen die miserable Führungskraft und suchen sich eine passendere Arbeitssituation in einem anderen Unternehmen. Doch diese schlechten Performer gelten im deutschsprachigen Raum als heißes Eisen. Es sei unmenschlich oder gar unfair, klar mit ihrer Minderleistung umzugehen. Doch der Schwabe hält dagegen: Dass andere für diese Bremser mitarbeiten müssen, sei nicht fair.

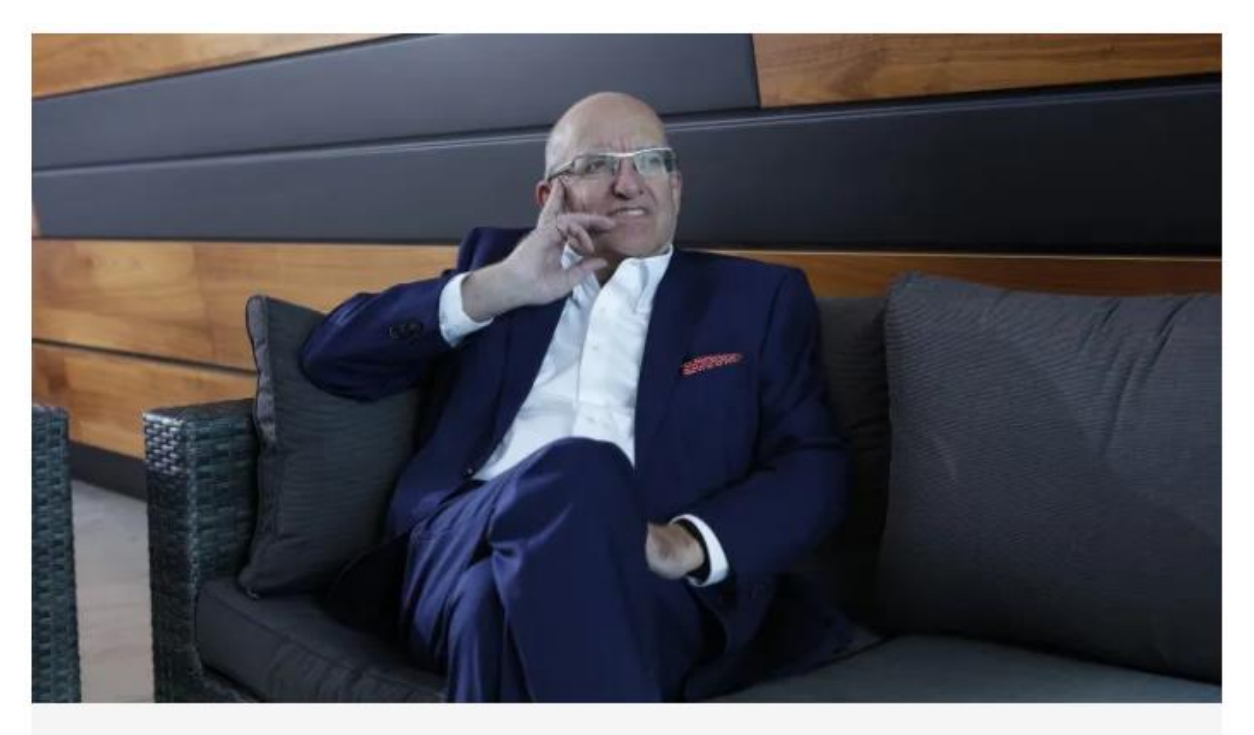

Jörg Knoblauch, Personalberater: "C-Kandidaten sind glatte Fehlgriffe." Foto: Tempus

Der christlich-orientierte Unternehmer empfiehlt zwei Schritte: Sagen Sie Ihren Mitarbeitern, wo sie stehen, wie Sie sie einschätzen und dass sie als C-Mitarbeiter gefährdet sind. Denn: Schlechte Leistung muss zunächst benannt werden. Im zweiten Schritt sollten Führungskräfte feststellen, ob ein Mitarbeiter nicht kann oder nicht will. Im ersten Fall muss er über Unterstützung und Fortbildungen eine Chance bekommen. Denn nicht allein die Mitarbeiter sind für ihre Leistung verantwortlich, die Geschäftsführung oder Abteilungsleitung hat sie eingestellt und auf einen bestimmten Platz gesetzt. Der C-Mitarbeiter bekommt so die Chance, zumindest B zu werden. Im zweiten Fall - jemand will nicht - heißt es Trennung ohne Umschweife. Weil das Energie und Geld kostet, legt Knoblauch im eigenen Unternehmen großen Wert bereits auf den Einstellungsprozess: "Wir müssen rausbekommen, ob ein neuer Mitarbeiter wirklich zu uns passt". Hohe fachliche Qualifikationen reichen nicht, wenn die Arbeitseinstellung nicht stimmt. "Lieber lassen wir eine Stelle noch unbesetzt, als eine zweitbeste Lösung einzustellen", ist für ihn die logische Konsequenz.

[…]